## MC336 - Paradigmas de Programação

## Exame - 13/12/2011

Na parte de Java, pense bem antes de responder. Cada resposta errada anula meia resposta certa. Questões deixadas em branco não anulam outras.

Na parte de Prolog, seus predicados devem falhar em qualquer tentativa de ressatisfação, como de costume em Prolog.

Para responder às questões de código abaixo, podem ser definidos predicados e funções auxiliares, além do que foi pedido na questão. Neste caso, explique a finalidade de cada rotina auxiliar, incluindo entradas e saídas.

 $Q$ uestão 1 (Valor 0,5) Um método estático:

- pode usar a palavra reservada this para referir-se à sua instância pode acessar diretamente atributos estáticos de sua classe
- pode acessar diretamente atributos não estáticos de sua classe

Questão 2 (Valor 0,5) Uma classe derivada:

pode redefinir apenas atributos

- pode redefinir apenas m´etodos
- pode redefinir qualquer membro
- Questão 3 (Valor 0.5) Uma classe abstrata:
	- pode ter métodos abstratos
	- deve ter métodos abstratos
	- deve ter atributos finais

**Questão 4** (Valor 0,5) Acoplamento é:

- ligar uma chamada a um código
- ligar uma variável a uma posição de memória
- ligar uma classe a seus membros

Questão 5 (Valor 0,5) Se C é uma classe e I é uma interface:

- C n˜ao pode ser filha de I
- I n˜ao pode ser filha de C
- qualquer uma pode ser filha da outra

Questão  $6 \quad \text{(Valor } 0.5) \text{ A class Throuable:}$ 

- $é$  filha de Exception
- é mãe de Exception
- NDA

**Questão 7** (Valor 0,5) Num contexto de múltiplas threads executando, métodos sincronizados:

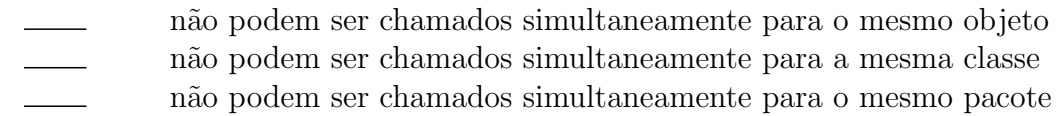

Questão 8 (Valor 0,5) A classe Thread:

- ´e filha de Runnable
- $\acute{\text{e}}$  mãe de Runnable
- NDA

**Questão 9** (Valor 3,0) Escreva um predicado inter $(A, B, I)$  em Prolog que é satisfeito quando I é uma lista obtida intercalando os elementos das listas A e B. A intercalação começa com a primeira lista. Se uma das duas listas acabar, o processo continua só com a outra.

?-  $inter([a,b,a], [x,y,1,2], I)$ .  $I = [a, x, b, y, a, 1, 2]$ 

Questão 10 (Valor 3,0) Escreva uma função caixas em Lisp que recebe uma expressão qualquer (átomo, par-com-ponto, etc.) e retorna o número de caixas de que ela é feita. Considere que átomos não usam caixa alguma.

(caixas '(a (a b) e) = > 5, pois a representação gráfica desta expressão é:

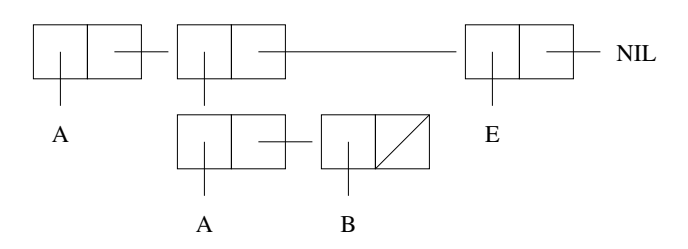

Boa sorte a todos!